# Comparing Power Efficiency of the Dell PowerEdge R720 and HP ProLiant DL380p Gen8 Rack Servers

*This white paper compares the power efficiency of the Intel Xeon processor E5-2600 based Dell and HP 2U rack servers*

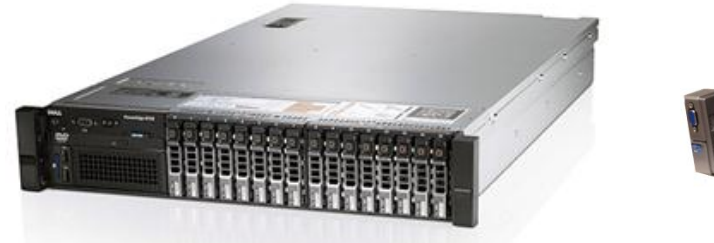

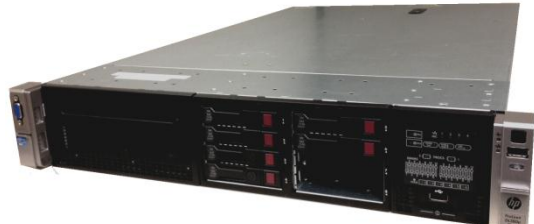

**Brian Bassett**

**Solutions Performance Analysis**

**Dell | Enterprise Solutions Group** 

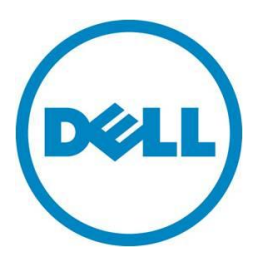

**This document is for informational purposes only and may contain typographical errors and technical inaccuracies. The content is provided as is, without express or implied warranties of any kind.**

© 2012 Dell Inc. All rights reserved. Dell and its affiliates cannot be responsible for errors or omissions in typography or photography. Dell, the Dell logo, and PowerEdge are trademarks of Dell Inc. Intel and Xeon are registered trademarks of Intel Corporation in the U.S. and other countries. Microsoft, Windows, and Windows Server are either trademarks or registered trademarks of Microsoft Corporation in the United States and/or other countries. Other trademarks and trade names may be used in this document to refer to either the entities claiming the marks and names or their products. Dell disclaims proprietary interest in the marks and names of others.

SPEC $^{\circ}$  and the benchmark name SPECpower\_ssj $^{\circ}$  are registered trademarks of the Standard Performance Evaluation Corporation. For more information about SPECpower, see www.spec.org/power\_ssj2008/

July 2012 Revision 1.01

## Contents

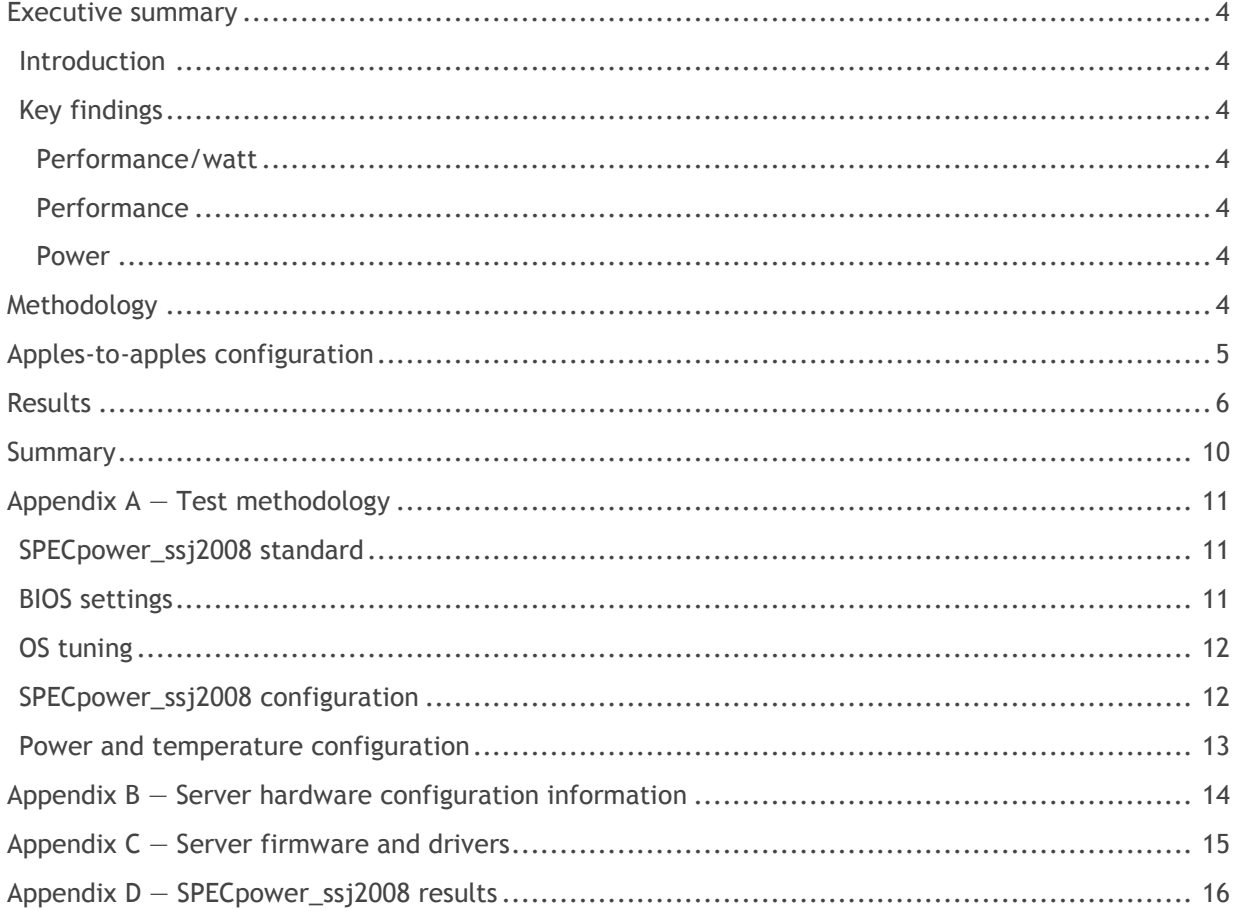

## **Tables**

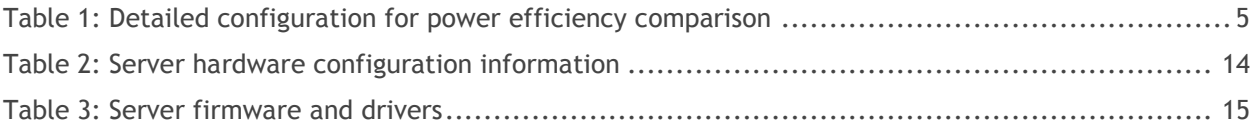

## Figures

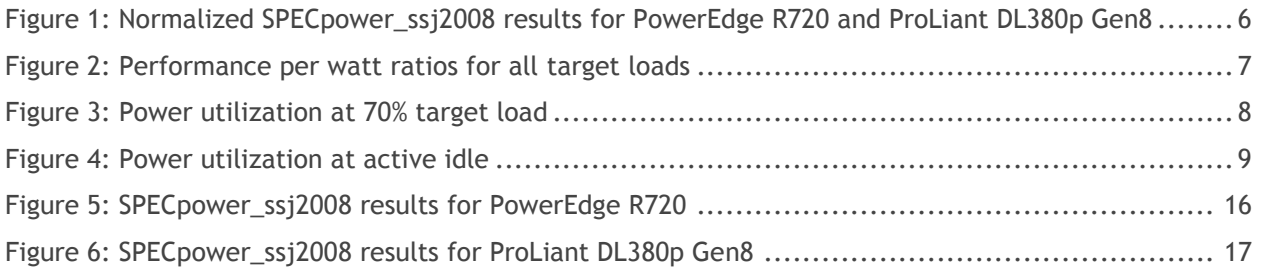

## <span id="page-3-0"></span>Executive summary

With power and cooling costs accounting for increasingly large portions of IT budgets, IT departments looking to minimize total cost of ownership (TCO) are making power efficiency a priority when choosing server hardware. In this white paper, we examine the power efficiency of two rack servers in the two-processor, 2U form factor, a form factor that is one of the most popular in many data centers because of the balance it strikes between density and expandability.

### <span id="page-3-1"></span>**Introduction**

Dell™ commissioned its Solutions Performance Analysis team to compare the Dell PowerEdge R720 and the HP® ProLiant™ DL380p Gen8, both of which support the Intel® Xeon® processor E5-2600 product family. Using the industry-standard SPECpower\_ssj2008® benchmark, the two servers were tested for performance, power draw, and performance/watt, with the hardware configured as similarly as possible to ensure an apples-to-apples comparison.

The results showed the **Dell PowerEdge™ R720 consumed less power in the tested configuration,** while delivering **better raw performance and greater power efficiency.**

## <span id="page-3-2"></span>Key findings

#### <span id="page-3-3"></span>Performance/watt

The HP ProLiant DL380p Gen8 achieved a **15% lower performance to power ratio** overall than in the Dell PowerEdge R720 in the tested configuration. At a **70% target load, the R720 had a 28% higher** performance to power ratio.

#### <span id="page-3-4"></span>**Performance**

Despite drawing less power, the **PowerEdge R720 provided slightly higher raw performance** than the ProLiant DL380p Gen8.

#### <span id="page-3-5"></span>Power

In this apples-to-apples configuration, the ProLiant DL380p Gen8 consumed **7% more power at 100%** target load and **10% more power at idle** compared to the PowerEdge R720.

Test methodology and detailed results are documented in this paper.

## <span id="page-3-6"></span>Methodology

SPECpower\_ssj2008 is an industry standard benchmark created by the Standard Performance Evaluation Corporation (SPEC<sup>®</sup>) to measure a server's power and performance across multiple utilization levels. Appendix A — [Test methodology](#page-10-0) details the test methodology used by Dell; Appendix B — [Server hardware configuration](#page-13-0)  [information](#page-13-0) and Appendix  $C -$  [Server firmware and drivers](#page-14-0) provide detailed configurations for the tests; and Appendix D — [SPECpower\\_ssj2008 results](#page-15-0) provides detailed report data that supports the results in this paper.

## <span id="page-4-0"></span>Apples-to-apples configuration

The two systems were configured as similarly as possible, with similar hard drive, memory, and power supply configurations. To eliminate any possible power efficiency variations between processors, tests on both systems were run using the same pair of Intel Xeon E5-2660 processors.

Storage controllers were matched as closely as possible between the two systems, and both systems were equipped with two platinum-rated 750 watt power supply units (PSUs).

The configuration used is summarized in [Table](#page-4-1) **1**.

<span id="page-4-1"></span>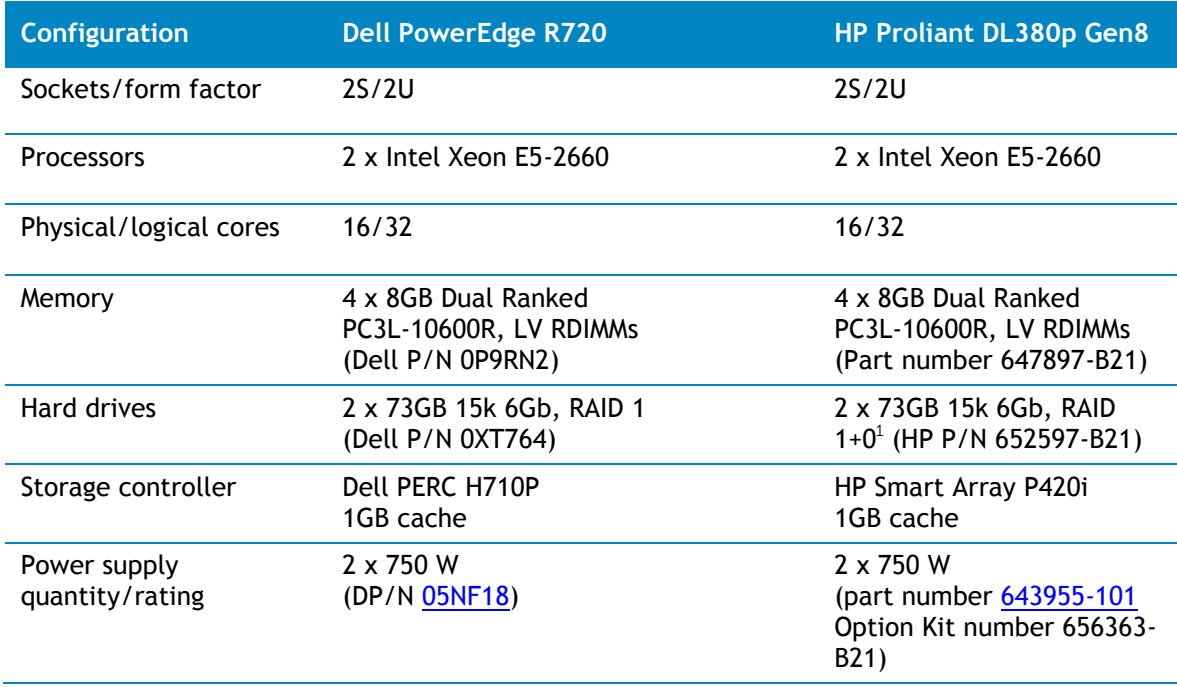

#### Table 1: Detailed configuration for power efficiency comparison

Both systems were equipped with Low Voltage Registered DIMMs (LV RDIMMs) purchased with the respective systems and running at 1.35 volts. The systems used factory default BIOS settings except as noted in [Appendix](#page-10-0)   $A$  – [Test methodology.](#page-10-0)

 $^1$  On the HP Smart Array P420i, RAID 1+0 is the only option available in a two-hard drive configuration.

# <span id="page-5-0"></span>Results

In this like-for-like comparison, the Dell PowerEdge R720 drew less power than the HP ProLiant DL380p Gen8 at idle, at 100% target load, and at all points between, while maintaining a slight performance advantage at 100% target workload. This lead to the 15% lower performance/watt ratio for the DL380p Gen8.

<span id="page-5-1"></span>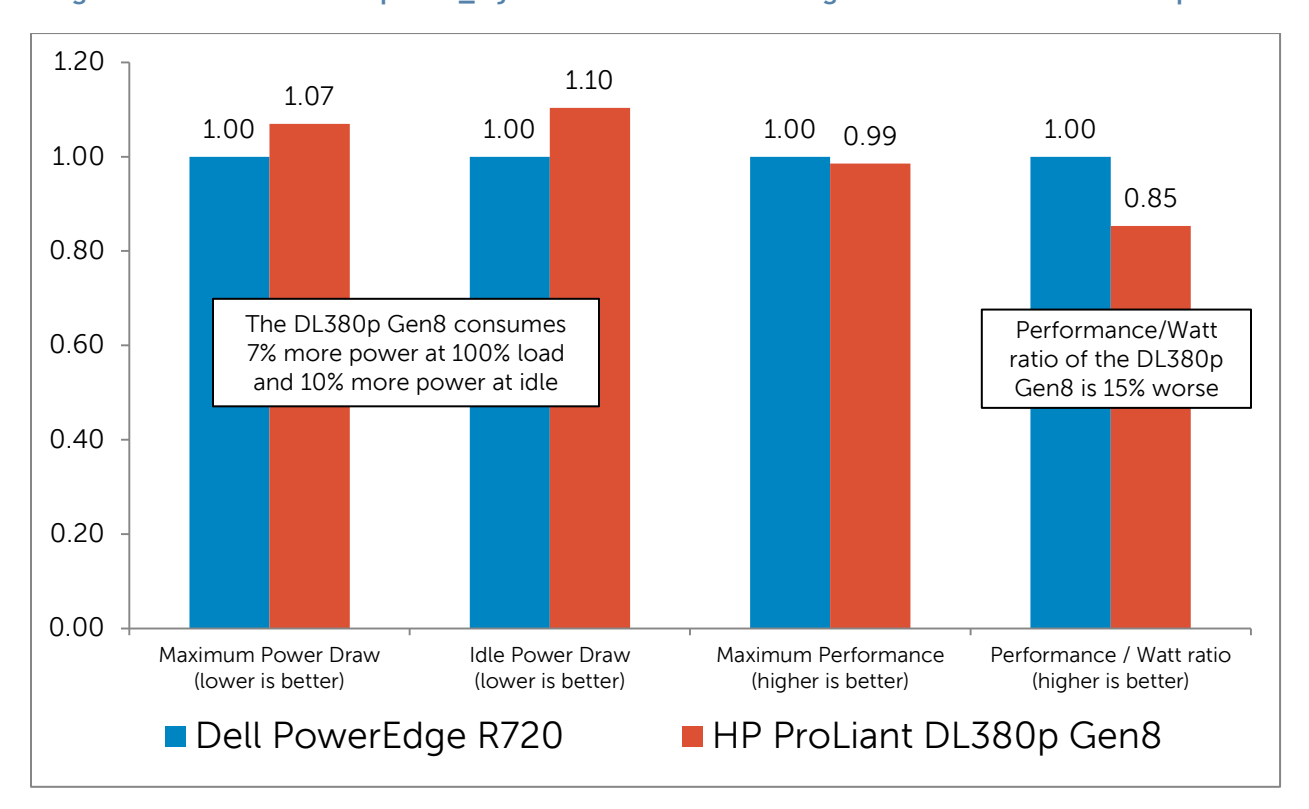

**Figure 1: Normalized SPECpower\_ssj2008 results for PowerEdge R720 and ProLiant DL380p Gen8**

SPECpower\_ssj2008 includes a measurement of power while the servers are at varying levels of target utilization. The performance-to-watt ratio at each target load level is total operations (ssi\_ops) divided by average power consumption of the server at that load level. [Figure](#page-6-0) **2** shows power efficiency at each interval.

<span id="page-6-0"></span>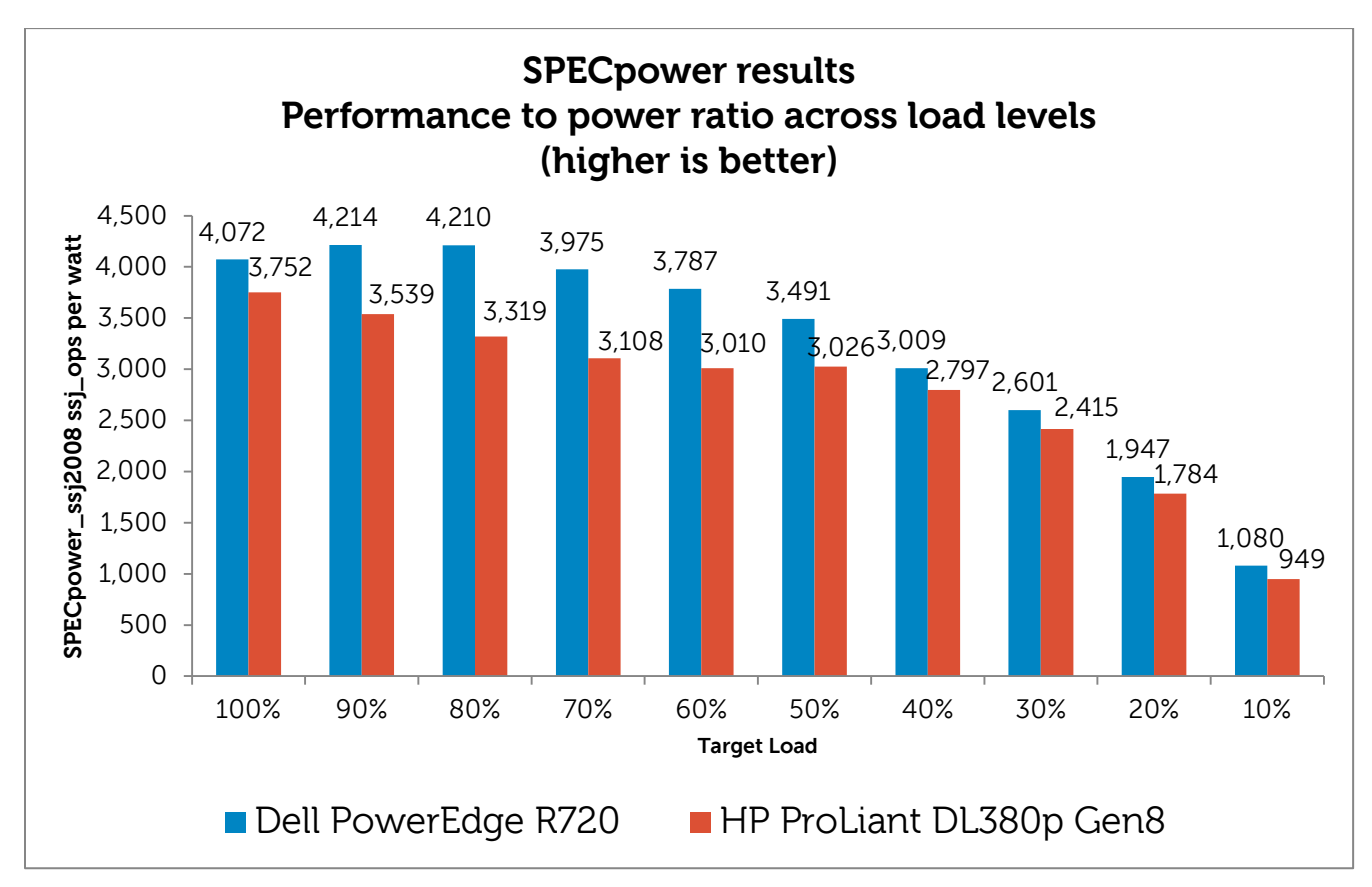

Figure 2: Performance per watt ratios for all target loads**<sup>2</sup>**

[Figure](#page-6-0) **2** also shows that the PowerEdge R720 has a higher power efficiency ratio at all target loads. When IT professionals are sizing their data center needs, a target CPU utilization of 70% is often recommended to allow extra capacity for load peaks. This makes that interval particularly relevant for evaluating power efficiency. At the 70% target load interval, the R720's ratio of 3,975 ssj\_ops/watt gives it a 28% power efficiency advantage over the ProLiant DL380p Gen8, with its ratio of 3,108.

<sup>2</sup> Required SPEC disclosure information: R720 scores: (1,235,223 ssj\_ops and 303W) @ 100% target load and 3,352 overall ssj\_ops/watt vs. DL380p Gen8: (1,217,238 ssj\_ops and 324W) @ 100% and 2,861 overall ssj\_ops/watt. Comparison based on results by Dell Labs June 2012. SPEC**®** and the benchmark name SPECpower\_ssj**®** are registered trademarks of the Standard Performance Evaluation Corporation. For more information about SPECpower, see [www.spec.org/power\\_ssj2008/.](http://www.spec.org/power_ssj2008/)

In [Figure](#page-7-0) **3**, the power draw of both servers at the 70% load level is shown.

<span id="page-7-0"></span>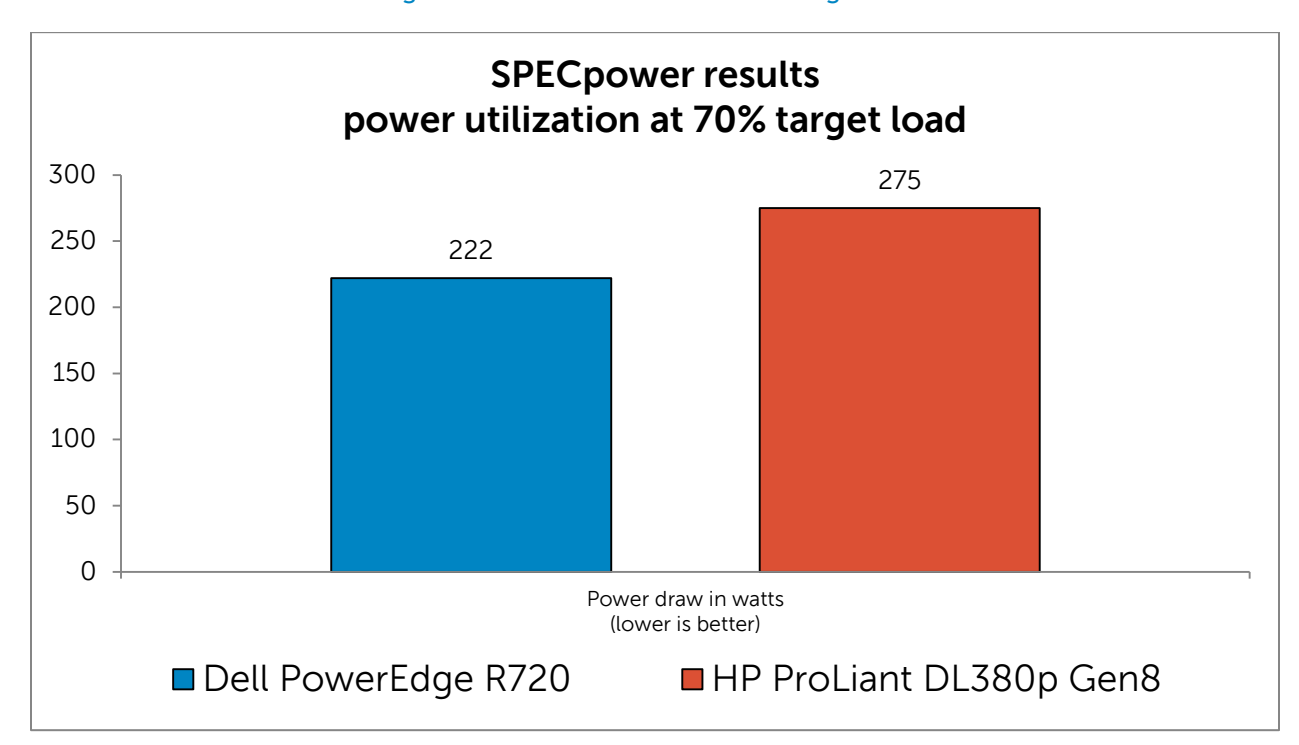

Figure 3: Power utilization at 70% target load**<sup>3</sup>**

At this interval, the HP ProLiant DL380p Gen8 consumed 53 watts more on average, 28% higher than the Dell PowerEdge. This additional power utilization of the HP server caused its overall SPECpower\_ssj2008 overall ops/watt to be worse than the Dell PowerEdge R720.

<sup>3</sup> Required SPEC disclosure information: R720 scores: (1,235,223 ssj\_ops and 303W) @ 100% target load and 3,352 overall ssj\_ops/watt vs. DL380p Gen8: (1,217,238 ssj\_ops and 324W) @ 100% and 2,861 overall ssj\_ops/watt. Comparison based on results by Dell Labs June 2012. SPEC**®** and the benchmark name SPECpower\_ssj**®** are registered trademarks of the Standard Performance Evaluation Corporation. For more information about SPECpower, see [www.spec.org/power\\_ssj2008/.](http://www.spec.org/power_ssj2008/)

SPECpower\_ssj2008 also includes a measurement of power while the servers are at 0% target utilization (Active Idle). The ProLiant DL380p Gen8 drew 17.5W (10%) more than the PowerEdge R720 when both systems were idle.

<span id="page-8-0"></span>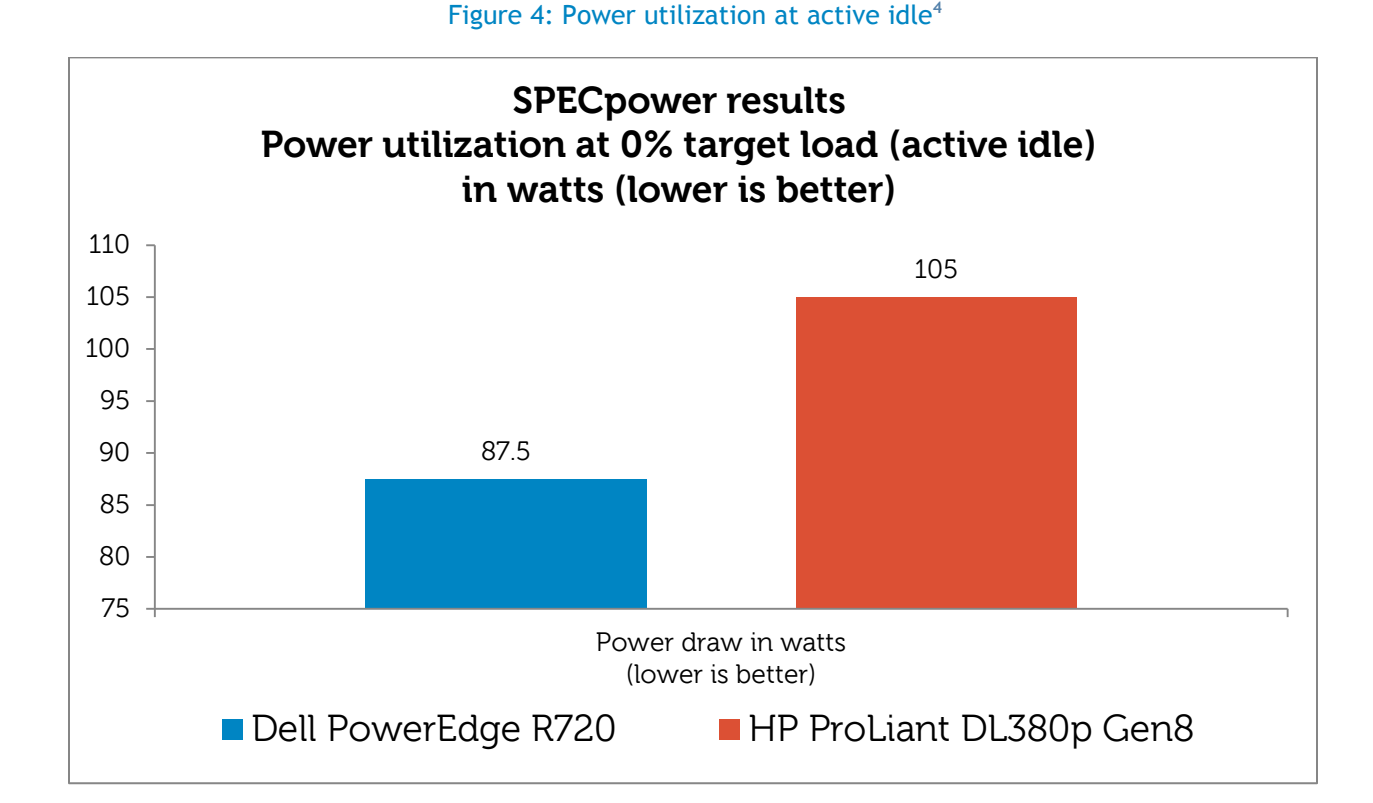

<sup>4</sup> Required SPEC disclosure information: R720 scores: (1,235,223 ssj\_ops and 303W) @ 100% target load and 3,352 overall ssj\_ops/watt vs. DL380p Gen8: (1,217,238 ssj\_ops and 324W) @ 100% and 2,861 overall ssj\_ops/watt. Comparison based on results by Dell Labs June 2012. SPEC**®** and the benchmark name SPECpower\_ssj**®** are registered trademarks of the Standard Performance Evaluation Corporation. For more information about SPECpower, see [www.spec.org/power\\_ssj2008/.](http://www.spec.org/power_ssj2008/)

## <span id="page-9-0"></span>**Summary**

The results of the SPECpower\_ssj2008 testing show similar performance between the two systems, with the Dell PowerEdge R720 having a 1% advantage in raw performance over the HP ProLiant DL380p Gen8. However, the ProLiant DL380p Gen8 has 15% lower power efficiency overall, and 28% lower power efficiency at the important 70% load level. This lower power efficiency led to the DL380p Gen8 drawing as much as 53 watts more compared to the similarly configured R720.

The two-socket 2U server form factor has become a staple in many data centers because these servers strike a good balance between expandability and rack density. As energy costs rise, power efficiency becomes an increasingly important factor in the decision to purchase these important data center components. The greater performance, lower power draw, and higher performance/watt ratio of the Dell PowerEdge R720 make it a compelling solution compared to the HP ProLiant DL380p Gen8.

# <span id="page-10-0"></span>Appendix A — Test methodology

## <span id="page-10-1"></span>SPECpower\_ssj2008 standard

SPEC power\_ssj2008 is an industry standard benchmark created by the Standard Performance Evaluation Corporation (SPEC) to measure a server's power and performance across multiple utilization levels. SPECpower\_ssj2008 consists of a Server Side Java (SSJ) workload along with data collection and control services. SPECpower\_ssj2008 results portray the server's performance in ssj\_ops (server side Java operations per second) divided by the power used in watts (ssj\_ops/watt). SPEC created SPEcpower\_ssj2008 for those who want to accurately measure the power consumption of their server in relation to the performance that the server is capable of achieving with ssj2008 workload.

SPECpower\_ssj2008 consists of three main software components:

- Server Side Java (SSJ) Workload—Java database that stresses the processors, caches and memory of the system, as well as software elements, such as OS elements and the Java implementation chosen to run the benchmark.
- Power and Temperature Daemon (PTDaemon)—Program that controls and reports the power analyzer and temperature sensor data.
- Control and Collect System (CCS)—Java program that coordinates the collection of all the data.

For more information on how SPECpower\_ssj008 works, see [http://www.spec.org/power\\_ssj2008/.](http://www.spec.org/power_ssj2008/)

All results discussed in this whitepaper are from *"compliant runs"* in SPEC terminology, which means that although they have not been submitted to SPEC for review, Dell is allowed to disclose them for the purpose of this study. All configuration details required to reproduce these results are listed in Appendices A, B, and C; all result files from the runs compared are included in Appendix  $D - SPEC power$   $ssi2008$  results.

Both servers were configured by installing a fresh copy of Microsoft® Windows Server® 2008 Enterprise R2 (Service Pack 1) and the operating system install with a two drive RAID 1, choosing the *"full installation"* option for each.

The latest driver and firmware update packages available to both servers were installed at the beginning of this study. Refer to Appendix  $B -$  [Server hardware configuration information](#page-13-0) for details.

#### <span id="page-10-2"></span>BIOS settings

Available BIOS settings differed between the two manufacturers. Settings common to the two platforms were set identically, and settings not common to the two platforms but known to affect power efficiency were set to the best known setting for each platform.

For both servers, Intel Turbo Boost was enabled by default, and memory speed was left at the default value of 1333 MHz. Prefetchers built into the Xeon E5-2660 chips were disabled on both systems, a common tuning for the SPECpower\_ssj2008 benchmark. Both systems defaulted to handling their own power management rather than leaving that function to the operating system.

For the Dell PowerEdge R720 the following settings were used:

- Disabled Adjacent Sector Prefetcher in BIOS.
- Disabled Hardware Prefetch in BIOS.
- Disabled DCU Streamer Prefetcher in BIOS.
- System Profile set to Custom
- CPU Power Management set to DAPC
- Memory Frequency set to Maximum Performance
- Intel Turbo Boost Enabled
- C1E Enabled
- C States Enabled
- Memory Patrol Scrub set to Disabled.
- Memory Refresh Rate set to 1x
- Memory Operating Voltage set to Auto

As of the date the testing was performed, HP had not published any SPECpower results for their Gen8 servers, so BIOS settings used for the DL380p Gen8 were based on the settings used in the published SPECpower result for the DL380 G7. For the HP ProLiant DL380p Gen8 the following settings were used:

- Disabled HW Prefetch in BIOS
- Disabled Adjacent Sector Prefetch in BIOS
- Disabled DCU Prefetcher in BIOS
- HP Power Regulator set to HP Dynamic Power Savings Mode
- Energy/Performance Bias set to Balanced Performance
- Dynamic Power Savings Mode Response set to Slow in BIOS
- Disabled Collaborative Power Control in BIOS
- Intel Turbo Boost enabled
- Minimum Processor Idle Power Core State set to C6 State
- Minimum Processor Idle Power Package State set to Package C6 (non-retention) State

## <span id="page-11-0"></span>OS tuning

l

To improve Java performance, large pages were enabled by entering **Control Panel->Administrative Tools- >Local Security Policy->Local Policies->User Rights Assignment->Lock Pages in Memory**. An option was changed to add Administrator.

Operating System Power Management mode for both solutions was changed to **Power Saver.** For the ProLiant DL380p Gen8, the Minimum Processor state was changed to 0%, and the Maximum Processor State was set to 100%; these settings are common tunings for the SPECpower\_ssj2008 benchmark when the system is running in Power Saver mode. This change was not made on the PowerEdge R720, since the Minimum and Maximum Processor State settings not available for adjustment on the R720 when it is set to Dell Active Power Controller (DAPC) mode. Both solutions were edited to turn off the Hard Drive and display after 1 minute.

We configured both servers with a separate IP address on the same subnet as our SPECpower\_ssj2008 controller system where the Director, CCS, and PTDaemon components were located, and connected both servers directly to the controller system through NIC 1 for their respective runs.

## <span id="page-11-1"></span>SPECpower\_ssj2008 configuration

The IBM J9 Java Virtual Machine (JVM)<sup>5</sup> was used for both solutions.

<sup>5</sup> JVM build 2.4, J2RE 1.6.0 IBM J9 2.4 Windows Server® 2008 amd64-64 jvmwa64 60sr5-20090519\_35743

The following JVM options were used on both servers, as they are the best-known JVM tunings for SPECpower\_ssj2008 for the IBM J9 JVM:

-Xms1024m -Xmx1024m-Xmn853m -Xaggressive -Xcompressedrefs -XlockReservation -Xnoloa -XtlhPrefetch -Xlp -Xgcpolicy:gencon

#### The following bindings were used to ensure that each of the sixteen JVMs ran on 2 logical processors:

start /affinity [3, C, 30, C0, 300, C00, 3000, C000, 30000, C0000, 300000, C00000, 3000000, C0000000, 30000000, C0000000]

#### <span id="page-12-0"></span>Power and temperature configuration

We used the Yokogawa WT210 Digital Power Meter for the actual power measurement of the servers, as this is the most commonly used analyzer for SPECpower\_ssj2008 publications at the time that this study was undertaken. The WT210 unit used was calibrated in October of 2011 to ensure accurate power consumption measurements.

To ensure a fair comparison, the systems were mounted in the same rack, and inlet temperature was measured at the front of both systems during their runs using a Digi International Watchport/H temperature probe. As the attached Power \_Temperature Details reports show, the two systems were run in environments with a temperature difference of less than 1 degree Celsius.

# <span id="page-13-1"></span><span id="page-13-0"></span>Appendix B — Server hardware configuration information

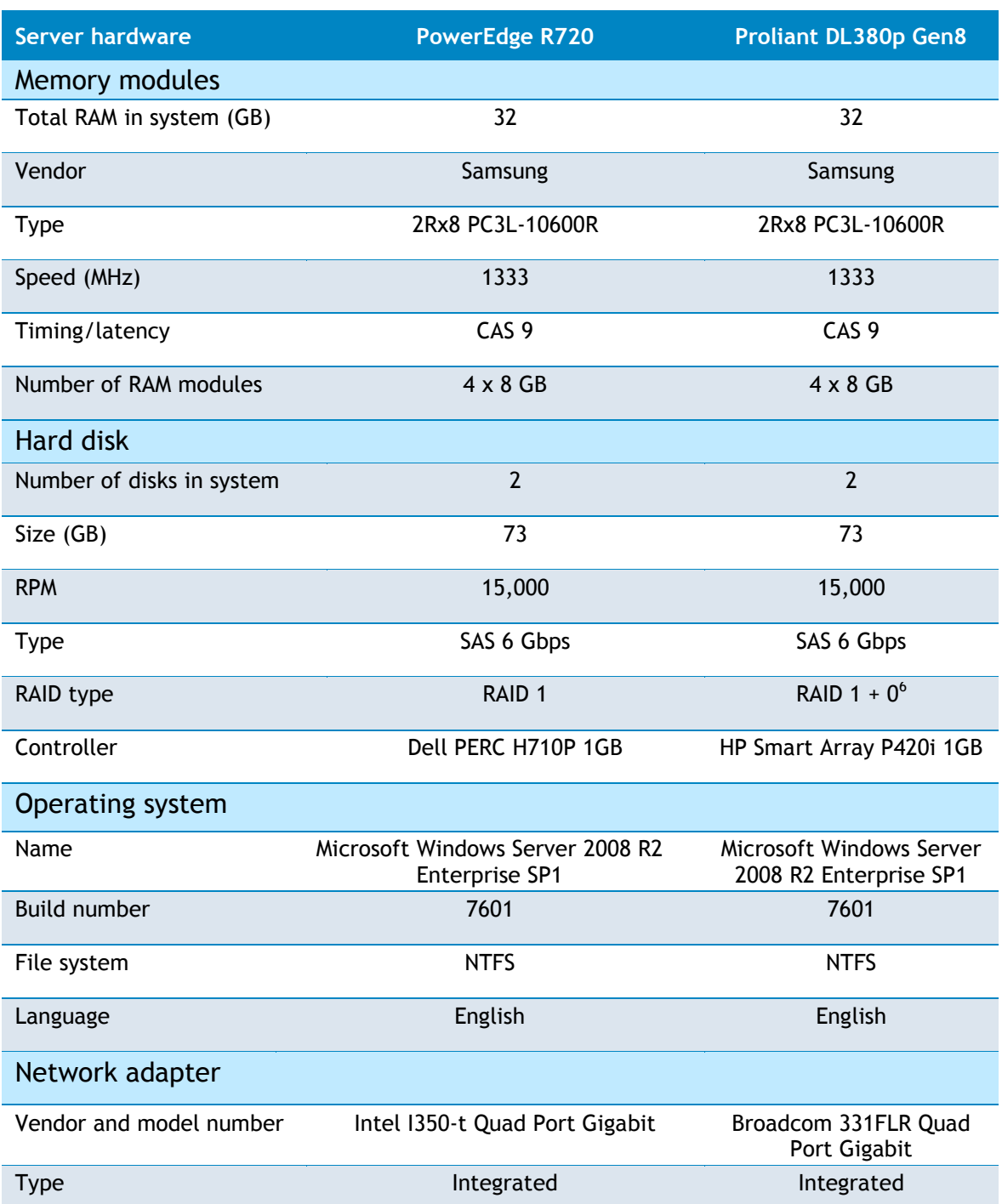

**Table 2: Server hardware configuration information**

<sup>6</sup> On the HP Smart Array P400i, RAID 1+0 is the only option available in a two-hard drive configuration.

# <span id="page-14-1"></span><span id="page-14-0"></span>Appendix C — Server firmware and drivers

#### **Table 3: Server firmware and drivers**

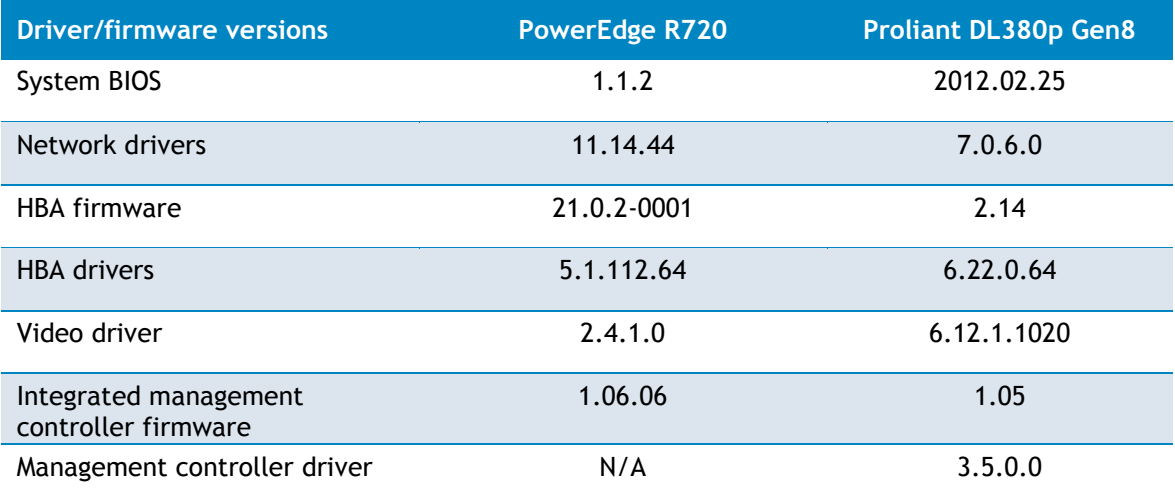

## <span id="page-15-1"></span><span id="page-15-0"></span>Appendix D — SPECpower\_ssj2008 results

Figure 5: SPECpower\_ssj2008 results for PowerEdge R720

SPECpower\_ssj2008

## SPECpower\_ssj2008

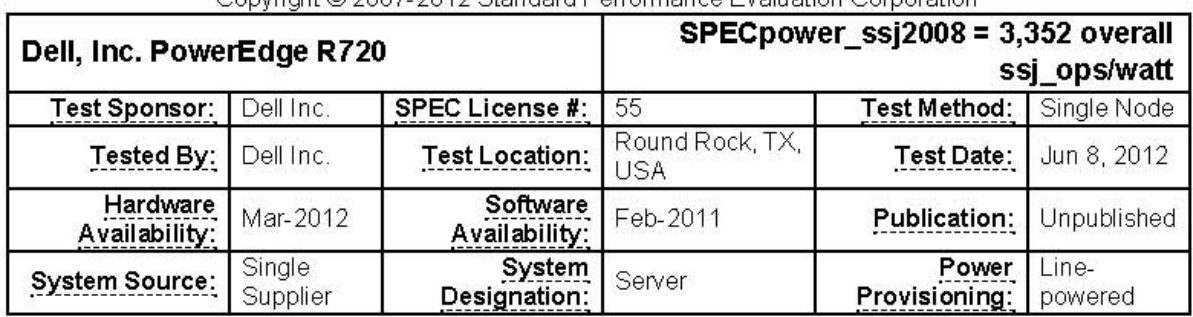

Convright © 2007-2012 Standard Performance Evaluation Cornoration

WARNING: PTDaemon 1.4.1-1271fb18-20110728 is over 6 months old. Check http://www.spec.org/power/docs/SPECpower-Device List.html to determine if a newer version is available. (see Run Rules Section 1.1)

WARNING: PTDaemon 1.4.1-1271fb18-20110728 is over 6 months old. Check http://www.spec.org/power/docs/SPECpower-Device List.html to determine if a newer version is available. (see Run Rules Section 1.1)

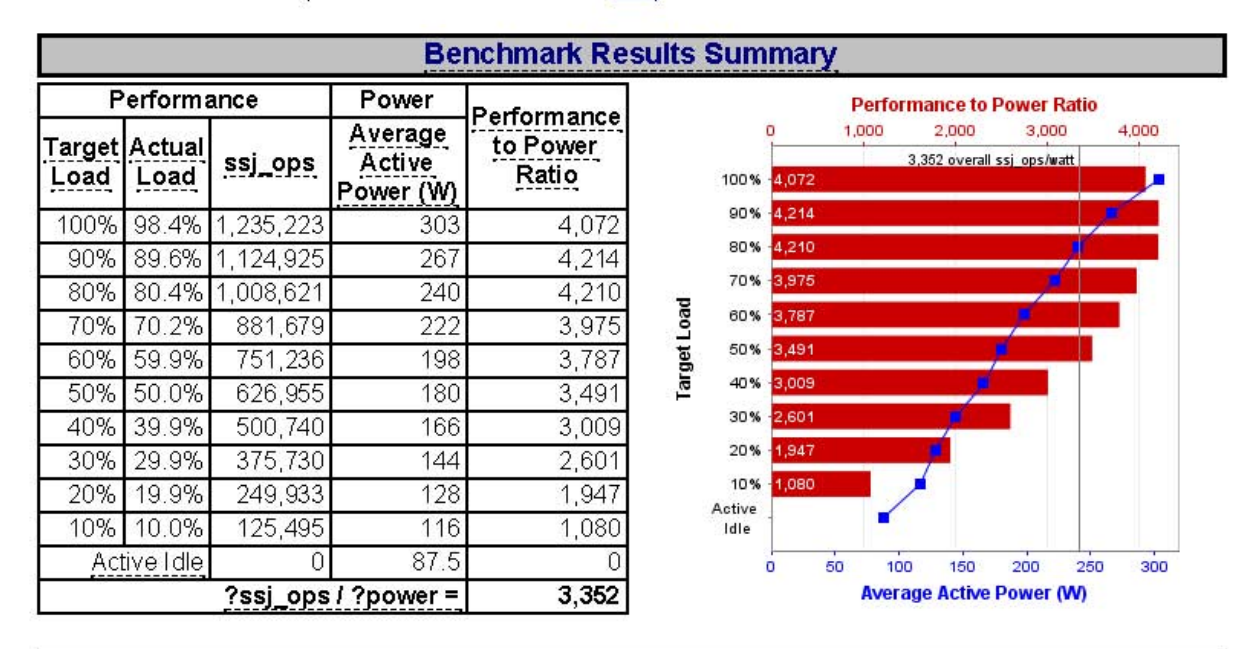

#### **System Under Test**

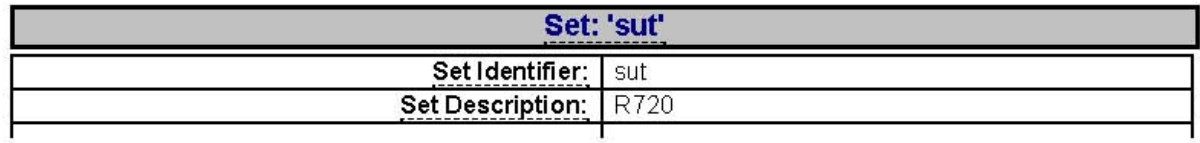

file:///Z/BrianB/Competitive/R720-vs-DL380p-gen8/data/R720-J9-runs/ssj.0042-3,352/ssj.0042-main.html[7/17/2012 7:09:02 PM]

#### Figure 6: SPECpower\_ssj2008 results for ProLiant DL380p Gen8

<span id="page-16-0"></span>SPECpower\_ssj2008

#### SPECpower ssi2008

Copyright © 2007-2012 Standard Performance Evaluation Corporation

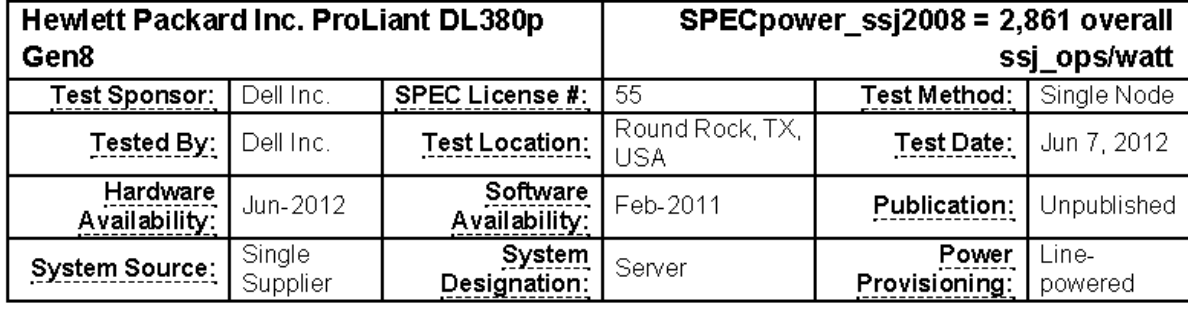

WARNING: PTDaemon 1.4.1-1271fb18-20110728 is over 6 months old. Check http://www.spec.org/power/docs/SPECpower-Device\_List.html to determine if a newer version is available. (see Run Rules Section 1.1)

WARNING: PTDaemon 1.4.1-1271fb18-20110728 is over 6 months old. Check http://www.spec.org/power/docs/SPECpower-Device List.html to determine if a newer version is available. (see Run Rules Section 1.1)

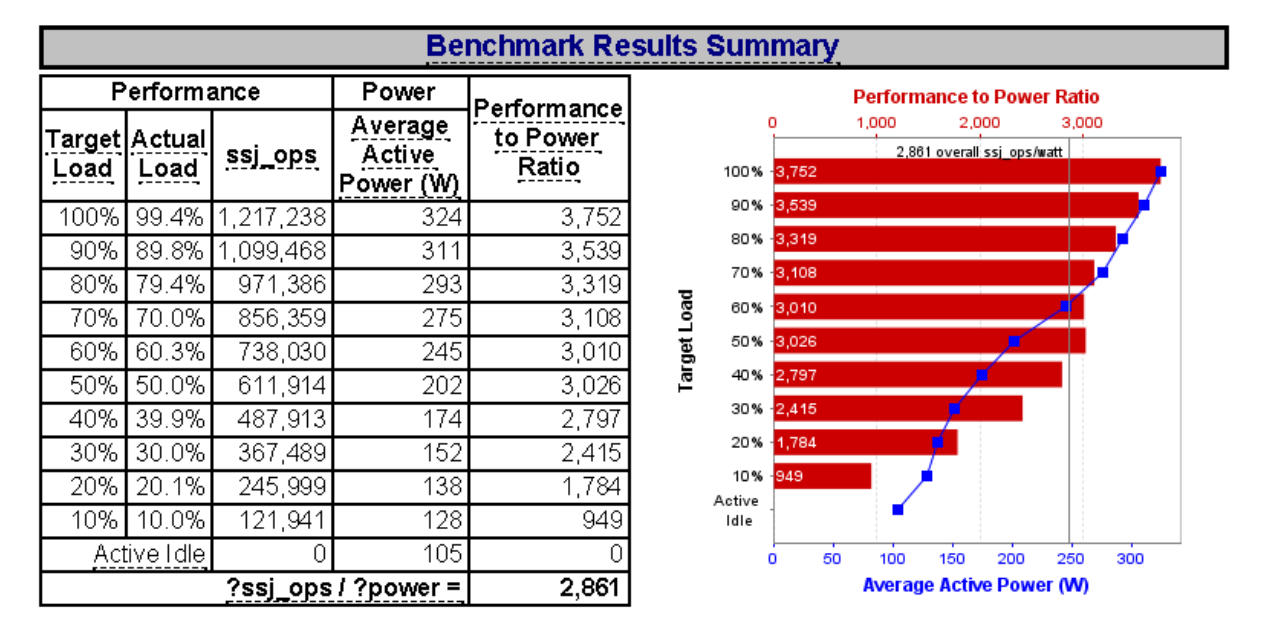

#### **System Under Test**

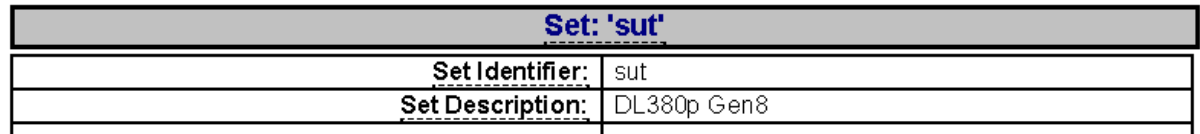

file:///Z/BrianB/Competitive/R720-vs-DL380p-gen8/data/DL380p-gen8-J9-runs/ssj.0043-DL380p-Gen8-J9-2,861-/ssj.0043-main.html[7/17/2012 7:57:18 PM]